### CSci 4271W Development of Secure Software Systems Day 8: Unix Access Control

Stephen McCamant University of Minnesota, Computer Science & Engineering

### Outline

Access control: mechanism and policy Unix filesystem concepts Project 1 expectations Unix permissions basics Exercise: using Unix permissions More Unix permissions

### Configurability

- Basic idea: let one mechanism (implementation) support a variety of security policies
- I.e., make security a system configuration
- Classic example for today: OS access control
- Flexible mechanism to support different policies
- Trade-off: an incorrect configuration can lead to insecurity

### Confidentiality and integrity

- Access control directly serves two security goals:
- Confidentiality, opposite of information disclosure
- Integrity, opposite of tampering
- By prohibiting read and write operations respectively

### Access control policy

- Decision-making aspect of OS
- Should subject S (user or process) be allowed to access object (e.g., file) O?
- Complex, since administrator must specify what should happen

### Access control matrix

|       | grades.txt | /dev/hda | /usr/bin/bcvi |
|-------|------------|----------|---------------|
| Alice | r          | rw       | rx            |
| Bob   | rw         | -        | rx            |
| Carol | r          | -        | rx            |

# Slicing the matrix O(nm) matrix impractical to store, much less administer Columns: access control list (ACL) Convenient to store with object E.g., Unix file permissions Rows: capabilities Convenient to store by subject E.g., Unix file descriptors

After: users have roles, roles have permissions
Simple example: Unix groups

Simplify by factoring out commonality

Before: users have permissions

Complex versions called role-based access control (RBAC)

Groups/roles

### Outline

Access control: mechanism and policy

### Unix filesystem concepts

- **Project 1 expectations**
- Unix permissions basics
- Exercise: using Unix permissions
- More Unix permissions

### One namespace

- All files can be accessed via absolute pathnames made of directory components separated by slashes
- I.e., everything is a descendant of a root directory named /

### Filesystems and mounting

- There may be multiple filesystems, like disk partitions or removable devices
- One filesystem is the root filesystem that includes the root directory
- Other filesystems are mounted in place of a directory
  - E.g., /media/smccaman/mp3player/podcast.mp3

### Special files and devices

- Some hardware devices (disks, serial ports) also look like files
  - Usually kept under /dev
- Some special data sources look like devices dev/null,/dev/zero,/dev/urandom
- Some OS data also available via /proc and sys filesystems
  - E.g., /proc/self/maps

### Current directory, relative paths

- At a given moment, each process has a current working directory
   Changed by cd shell command, chdir system call
- Pathnames that do not start with / are interpreted
- relative to the current directory

### Inodes

- Most information about a file is a structure called an inode
- Includes size, owner, permissions, and a unique inode number
- Inodes exist independently of pathnames

### Directory entries and links

- A directory is a list of directory entries, each mapping from a name to an inode
- These mappings are also called links
- "Deleting a file" is really removing a directory entry,
   The system call unlink

### Entries . and ..

- Every directory contains entries named ... and ...
- links back to the directory itself
- Inks back to the parent directory, or itself for the root

### (Hard) links

Multiple directory entries can link to the same inode

- 🖲 These are called hard links
- Only allowed within on filesystem, and not for directories

### Symbolic links

- Symbolic links are a different linking method
- A symbolic link is an inode that contains a pathname
- Most system calls follow symbolic as well as hard links to operate on they point to

### Outline

Access control: mechanism and policy

Unix filesystem concepts

### Project 1 expectations

Unix permissions basics

Exercise: using Unix permissions

More Unix permissions

### Report overall length

- 4-5 pages in US Letter (8.5 x 11in), 1 inch margins
- Double-spaced 10 point Times, Times Roman, or Computer Modern Roman
- Figures, code examples, etc., go at the end, don't count in the 4-5 pages.
- Will submit online as PDF

### Threat modeling

You should include at least one data-flow diagram
 The diagram should have enough detail to inform

your threat modeling • E.g., bcimgview should not be a single component • Threats should include, but are not limited to the

Threats should include, but are not limited to, the ones you'll address in the auditing

### Auditing for vulnerabilities

- There are at least four bugs that are definitively problematic
  - You need to identify at least three
- Good to also include:
  - Dangerous locations that are not vulnerable in the current program
  - Dangerous locations that you're not sure if they can be attacked

### Attacks

- Include three for full credit, you should be sure they work
- Include enough detail to convince me that you really did make the attack work
- For attack inputs, consider showing figure of hex dump with relevant parts highlighted

### Rules reminders

- This is an individual assignment, not collaborative
  - Non-spoiler Piazza or office-hour discussions are OK
- The writing should be entirely your own
- Use of public, non-class materials is allowed, but should be acknowledged
  - No specific requirement for citation format for this project

### Outline

Access control: mechanism and policy

Unix filesystem concepts

**Project 1 expectations** 

### Unix permissions basics

Exercise: using Unix permissions

More Unix permissions

### UIDs and GIDs

- To kernel, users and groups are just numeric identifiers
- Names are a user-space nicety E.g., /etc/passwd mapping
- Historically 16-bit, now 32
- User O is the special superuser root
  Exempt from all access control checks

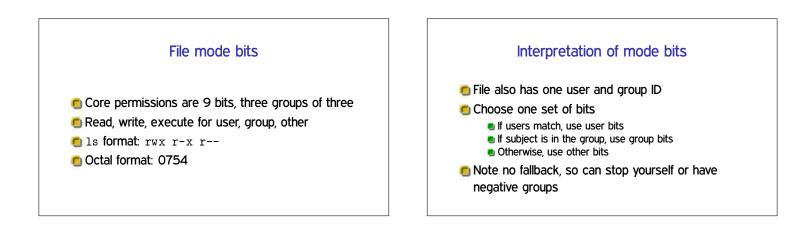

### Directory mode bits

| 🖲 Same bits, slightly | v different | interpretation |
|-----------------------|-------------|----------------|
|-----------------------|-------------|----------------|

- 🖲 Read: list contents (e.g., 1s)
- 🖲 Write: add or delete files
- 🖲 Execute: traverse
- X but not R means: have to know the names

### Only file owner or root can change permissions Only root can change file owner Former System V behavior: "give away chown" Setuid/gid bits cleared on chown Set owner first, then enable setuid

Other permission rules

### Non-checks

- **5** File permissions on stat
- File permissions on link, unlink, rename
- 🖲 File permissions on read, write
- Parent directory permissions generally

Except traversal

I.e., permissions not automatically recursive

### Outline

Access control: mechanism and policy Unix filesystem concepts Project 1 expectations Unix permissions basics Exercise: using Unix permissions More Unix permissions

### Setting: files related to this class

- Student and course staff materials
- Imagine everything is in Unix files on CSE Labs
   Versus reality of a mixture of Unix with web-based systems like Canvas

### Users and groups

- Users: smccaman (instructor), paul1155 (TA), stude003 (student)
- Groups: csci4271staff (instructor and TA), csci4271all (staff and students)

### What I want from you

- Brainstorm sets of octal permissions bits that could be used
- For each permission bits set, give user, owner, and file/directory contents/use that would be sensible

### Outline

Access control: mechanism and policy Unix filesystem concepts Project 1 expectations Unix permissions basics Exercise: using Unix permissions More Unix permissions

### Process UIDs and setuid(2)

- UID is inherited by child processes, and an unprivileged process can't change it
- But there are syscalls root can use to change the UID, starting with setuid
- 🖲 E.g., login program, SSH server

### Setuid programs, different UIDs

- If 04000 "setuid" bit set, newly exec'd process will take UID of its file owner
  - Other side conditions, like process not traced
- Specifically the effective UID is changed, while the real UID is unchanged
  - Shows who called you, allows switching back

## More different UIDs Two mechanisms for temporary switching: Swap real UID and effective UID (BSD) Remember saved UID, allow switching to it (System V) Modern systems support both mechanisms at the same time

### Setgid, games

- Setgid bit 02000 mostly analogous to setuid
- But note no supergroup, so UID 0 is still special
- Classic application: setgid games for managing high-score files

### Special case: /tmp

We'd like to allow anyone to make files in /tmp
 So, everyone should have write permission
 But don't want Alice deleting Bob's files

Solution: "sticky bit" 01000

### Special case: group inheritance

- When using group to manage permissions, want a whole tree to have a single group
- When 02000 bit set, newly created entries with have the parent's group
   (Historic BSD behavior)
- Also, directories will themselves inherit 02000

### Other permission rules

Only file owner or root can change permissions

Only root can change file owner

Former System V behavior: "give away chown"

### Setuid/gid bits cleared on chown

Set owner first, then enable setuid